# 4 Proposals/Supplements/File Update/Withdrawals

## **Documents in Progress**

The *Documents in Progress Screen* (Figure 1) tab displays all of the documents currently available for review and awaiting submission to NSF by the SPO. Each document shows the following column title descriptions:

- Temp Proposal ID.
- **Type.** This column provides information on whether the document is a proposal, supplement or file update.
- Access Level. The three options for access level are view, edit, and submit, if an option cannot be performed it will be replaced with a dash (-).
- **PI Name.** The name of the principal investigator responsible for the proposal.
- Proposal Title.

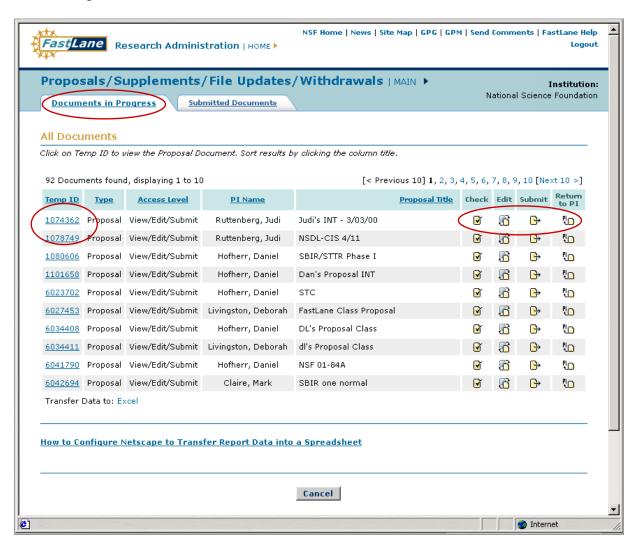

Figure 1. Documents in Progress Main Screen

Click on the corresponding Temp ID number (smallest circled item in Figure 1).

A View Proposal Screen (Figure 2) will appear. Each aspect will have an accompanying "GO" button that will load the information in an Adobe Acrobat viewer. The "GO" options are dependent upon the type of the document.

**NOTE:** The view of the documents would be different depending on the type of document.

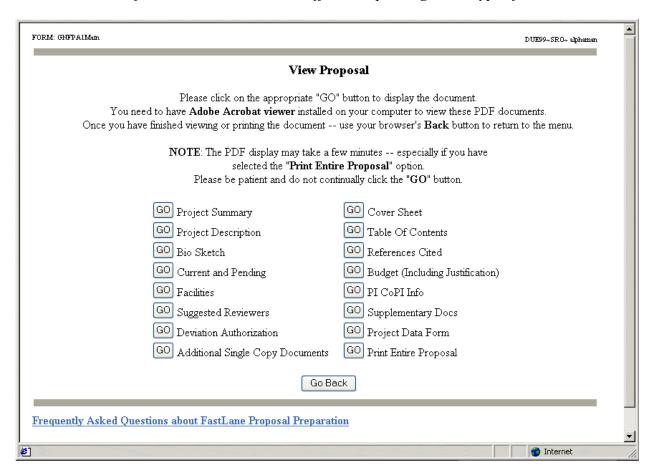

Figure 2. View Proposal Screen

Click on **Go Back** to return to the *Documents in Progress Main Screen* (Figure 1).

### Check, Edit, Submit, and Return to PI

Check, Edit, Submit, and Return to PI are actions that can be performed on the documents available under the *Documents in Progress* tab. These actions are based on the user's access level granted for each document. Each function has a representative icon adjacent to the document that will display the related information.

- ☑ Check. This action informs the user if the document meets NSF requirements. Clicking on
   ☑ will provide the document number and the status:
  - Ready for submission
  - Not ready for submission
  - Information/message for proposal.

**NOTE:** If a document is not ready for submission, an Error Screen will appear denoting the specific reasons why. (Figure 3)

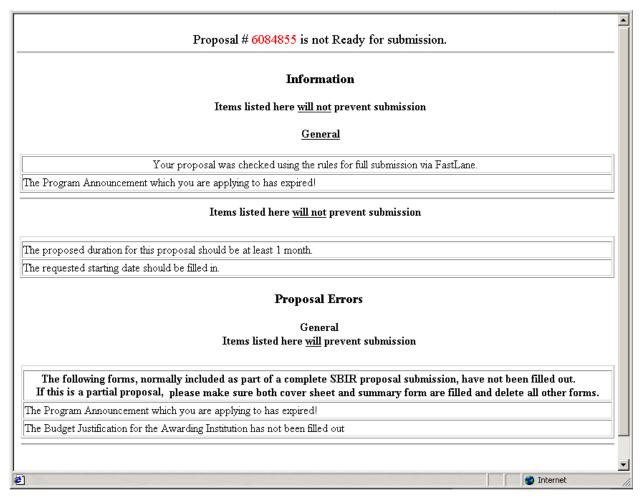

Figure 3. Error Screen

- **Edit.** Clicking on edit action will open up the *Form Preparation Screen* page (Figure 4) for the document and allow modifications to be made.
  - 1. Each aspect will have an accompanying "GO" button that will load the information in an Adobe Acrobat viewer. The "GO" options are dependent upon the type of the document.

**NOTE:** Figure 3 is an example of a Proposal with appropriate GO buttons.

- 2. Click **GO** to edit all appropriate forms in the proposal. A page will be displayed where current information can be edited. There are two ways to edit:
- a. Update current information directly by saving or deleting text or transferring the file in the text box.

Or

- b. Delete the current document in place and upload a new document with the corresponding changes. Enter the name and location of the file to upload or click **Browse** to select a file. Click the **Upload File** button.
- 3. Click on **Go Back** to return to the *Documents in Progress Main Screen* (Figure 1).

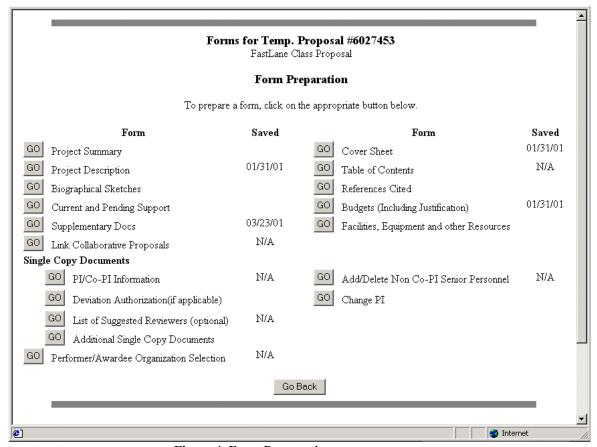

Figure 4. Form Preparation screen

- Submit. Clicking on allows you to view an index of the submission documentation. The index includes:
  - the coversheet for the document
  - signing authority certification
  - debarment certification
  - lobbying certification
  - contracts certification
  - signature sections (Figure 5).
- 1. Fill in Yes or No radio button in the debarment section on the organization and representative information along with a possible description.
- 2. The DUNs number is required under the institution information section. These screens are shown in Figure 2.
- 3. AOR information will be included on the submission (small circle in Figure 5).
- 4. Click the **Sign and Submit** at the bottom of the page or **Cancel and Do Not Submit** (large circle in Figure 5) to return to the *Documents in Progress Main Screen* (Figure 1).

| Sy electronically signing the NSF Proposal CoverSheet, the Authorized Organizational Representative or Individual Applicant is providing the Debarment and Suspension Certification contained in Appendix D of the Grant Proposal Guide.  Lertification Regarding Lobbying (GPG Appendix E)  Institution Information  DUN's Number 567984567  Authorized Organizational Representative (AOR) information will be added when electronically signed by AOR.  The following authorized organizational representative (AOR) information will be printed on the proposal coversheet after the proposal electronically signed by AOR. If this information is incorrect, please have it modified before signing the proposal electronically. This information can be modified by an authorized user at your organization using the 'Add, Modify, and Delete FastLane Users' module of Research Administration' application.  Mark Jana Alphaman Phone: 7032921099 Fax: 7032923001                                                                                                    | Debbic Livingston Debbic Livingston Debbic Livin |                                                                                                    | formation/Messages for Proposal # 6027453                                                                                                    |
|----------------------------------------------------------------------------------------------------|----------------------------------------------------------------------------------------------------|----------------------------------------------------------------------------------------------------|----------------------------------------------------------------------------------------------------|
| Debbe Livingston  The following forms, normally included as part of a complete proposal submission, have not been filled out:  The Project Summary form has not been filled out.  The Following forms, normally included as part of a complete proposal submission, have not been filled out.  The Following forms and the filled out.  The Following forms and the filled out.  The Enderness Cled form has not been filled out.  The Enderness Cled form has not been filled out for Deborah Livingston. It is acceptable to upload all of your proposal biosketches as one PDF file by clecking on the PTs name and clecking on the "Transfer PDF" button.  Index  Proposal  Summa Authority Certification Section  Cover SHEET FOR PROPOSAL TO THE NATIONAL SCIENCE FOUNDATION  For consideration by NSF Organization Unit(s)  SPECIAL PROJECTS IN NET RESEAR  Orbarment and Suspension Certification  Selections of the proposal proposal debarred, suspended, proposed for debarment, declared ineligible, or voluntarily excluded one covered transactions by my Foderal department of agency!  We let our of the proposal control of the Centre Proposal Control one covered transactions by my Foderal department of agency!  We let the Centre Proposal Control of the Centre Proposal Control one covered transactions of the organization of the Centre Proposal Cond.  Livitification Regarding Lobbying (GPG Appendix E)  Institution Information  DUNs Number [667984567]  Authorized Organizational Representative(AOR) information will be added when electronically signed by AOR.  The following authorized organizational representative(AOR) information using the 'Add, Moddy, and Delete FartLase Uvers' module of Register Authorized Organizational Representation (AOR) permission to electronically nign and submit the proposal clear of the proposal control of the Centre Proposal Control of the Centre Proposal Control of the Centre Proposal Control of the Centre Proposal Control of the Centre Proposal Control of the Centre Proposal Control of the Centre Proposal Control of the Cent | Debbe Livingston  The following forms, normally included as part of a complete proposal submission, have not been filled out: the Project Summary form has not been filled out. the Project Summary form has not been filled out. the Project Summary form has not been filled out. The Project Summary form has not been filled out or been filled out or been filled out or been filled out or been filled out for Boographical death has not been filled out for Deborah Livingston. It is acceptable to upload all of your proposal bioelectrics as no PDF file by clicking on the PI's name and clicking on the "I'manfer PDF' button.  Index  Proposal  Symma Authority Certification Section  Debarment Section  Libbring Certification Section  Libbring Certification Section  COVER SHEET FOR PROPOSAL TO THE NATIONAL SCIENCE FOUNDATION  Program Authority Certification Section  Symmatrie Section  COVER SHEET FOR PROPOSAL TO THE NATIONAL SCIENCE FOUNDATION  Program Authority Certification Section  Symmatrie Section  COVER SHEET FOR PROPOSAL TO THE NATIONAL SCIENCE FOUNDATION  Program Authority Certification Section  Symmatrie Section  COVER SHEET FOR PROPOSAL TO THE NATIONAL SCIENCE FOUNDATION  Program Authority Certification No nontraced  **Proposal Section**  COVER SHEET FOR PROPOSAL TO THE NATIONAL SCIENCE FOUNDATION  Program Authority Certification No nontraced  **Proposal Section**  COVER SHEET FOR PROPOSAL TO THE NATIONAL SCIENCE FOUNDATION  Program Authority Certification No nontraced  **Proposal Section**  COVER SHEET FOR PROPOSAL TO THE NATIONAL SCIENCE FOUNDATION  Program Authority Certification No nontraced  **Proposal Section**  COVER SHEET FOR PROPOSAL TO THE NATIONAL SCIENCE FOUNDATION  Program Authority Certification No nontraced  **Proposal Section**  **COVER SHEET FOR PROPOSAL TO THE NATIONAL SCIENCE FOUNDATION  Program Authority Certification No nontraced  **COVER SHEET FOR PROPOSAL TO THE NATIONAL SCIENCE FOUNDATION  Program Authority Certification No nontraced  **COVER SHEET FOR PROPOSAL TO THE NATIONAL SCIENCE FOUNDATIO |                                                                                                    |                                                                                                    |
| The following forms, normally included as part of a complete proposal submission, have not been filled out:  The Project Summary form has not been filled out.  The Facilities, Expendent & Cother Resources form has not been filled out.  The Reiderances Cated form has not been filled out.  The Reiderances Cated form has not been filled out.  The Reiderances Cated form has not been filled out.  The Reiderances Cated form has not been filled out.  The Reiderances Cated form has not been filled out.  The Reiderances Cated form has not been filled out.  The Reiderances Cated form has not been filled out.  The Reiderances Cated form has not been filled out.  The Reiderances Cated form has not been filled out.  The Reiderances Cated form has not been filled out.  The Reiderance Cated form has not been filled out.  The Reiderance Cated form has no | The following forms, normally included as part of a complete proposal submission, have not been filled out: he Pacalines, Equation & Other Security form has not been filled out he References Cited form has not been filled out he References Cited form has not been filled out for Deborah Liengaton. It is acceptable to upload all of your proposal biosketches as he PDF file by chicking on the PI's name and chicking on the "Transfer PDF" button.  Index  Proposal  Summa Authority Certification Section Debarment Section Debarment Section Debarment Section Debarment Section Covers SHEET FOR PROPOSAL TO THE NATIONAL SCIENCE FOUNDATION PORT SHEET FOR PROPOSAL TO THE NATIONAL SCIENCE FOUNDATION OF consideration by NSF Organization Unit(s) Program Amnouncement: NSF 98-120 Selectation No. notused  **Observation of the prospection Certification The cognitation of the prospection Certification The cognitation of the prospection Certification The cognitation of the prospection Certification The cognitation of the prospection Certification The cognitation of the prospection Certification The cognitation of the prospection Certification The cognitation of the prospection Certification The cognitation of the prospection Certification The cognitation of the prospection Certification The Court of the Certification Certification The Court of the Certification Certification The Court of the Certification Certification Certification Certification Representative (AOR) information  Institution Information  Institution Information  Institution Information  Institution Information  Institution Information  Institution Information  Institution Information  Institution Information  Institution Information  Institution Information  Institution Information  Institution Information will be added when electronically signed by AOR.  The information can be medified by an authorized user at your organization using the 'Add, Modify, and Delete Faut. are Users' module of the control of the Certification Certification Certification Certification Cert |                                                                                                    | nems as one for the by chicking on the fis name and chicking on the transfer PDF                                                                                                    |
| The following forms, normally included as part of a complete proposal submission, have not been filled out:  the Froject Summary form has not been filled out.  the Facilities, Equipment & Other Resources form has not been filled out.  the Endersenes Cited form has not been filled out for Debornh Lavingston. It is acceptable to upload all of your proposal bioisketches as one PDF file by clicking on the PTs name and clicking on the "Transfer PDF" button.    Index                                                                                                    | The following forms, normally included as part of a complete proposal submission, have not been filled out: he Pacilities, Equipment & Other Resources form has not been filled out he Proposal Summary form has not been filled out he Biographical distribution and the proposal distribution of the Proposal file of the Biographical distribution on the Proposal file of the Biographical distribution on the Proposal distribution on the Proposal Summary authority Certification Section    Index                                                                                                    |                                                                                                    |                                                                                                    |
| The Project Summary form has not been filled out  The Facilities, Equipment & Other Resources form has not been filled out  The References Cled form has not been filled out  The Biographical sketch has not been filled out for Deborah Livingston. It is acceptable to upload all of your proposal biosketches as me PDF file by clicking on the PTs name and clicking on the Transfer PDF button.  Index  Proposal  Siming Authority Certification Section  Debarment Section  Lobbying Certification Section  Cover SHEET FOR PROPOSAL TO THE NATIONAL SCIENCE FOUNDATION  For consideration by NSF Organization Unit(s).  Program Announcement. NSF 98-120  Solicitation No. notissed  Cover SHEET FOR PROPOSAL TO THE NATIONAL SCIENCE FOUNDATION  FOR Consideration by NSF Organization Unit(s).  Program Announcement. NSF 98-120  Solicitation No. notissed  Cover SHEET FOR PROPOSAL TO THE NATIONAL SCIENCE FOUNDATION  FOR CONSIDERATION OF THE NATIONAL SCIENCE FOUNDATION  FOR SHEET FOR PROPOSAL TO THE NATIONAL SCIENCE FOUNDATION  FOR SHEET FOR PROPOSAL TO THE  | the Project Summary form has not been filled out the Facilities, Equipment & Other Resources form has not been filled out the Bogspaphical sketch has not been filled out the Bogspaphical sketch has not been filled out to Bogspaphical sketch has not been filled out for Deborah Limingston. It is acceptable to upload all of your proposal biosketches as no PDF file by clicking on the PI's name and clicking on the "I'manifer PDF" button.  Index Proposal Summary Form Amountement Section Debarment Section Lobbying Certification Section Courte of Certification Section Summary Certification Section Courte of Certification Section Summary Section Courte of Certification Section Summary Section  COVER SHEET FOR PROPOSAL TO THE NATIONAL SCIENCE FOUNDATION or consideration by NSF Organization Unife).  Program Amountement NSF 98-120 Solicitation No. notissed  **The Courte of Certification No. notissed  **The Courte of Certification No. notissed  **The Courte of The National No. notissed  **The Courte of The National No. notissed  **The Courte of The National No. notissed  **The Courte of The National No. notissed  **The Courte of The National No. notissed  **The Courte of The National No. notissed  **The Courte of The National No. notissed  **The Courte of The National No. notissed  **The Courte of The National No. notissed  **The Courte of The National No. notissed  **The National No. notissed  **The National No. notissed Organizational Representative or Individual Applicant is considered to the proposal of Sectional No. notissed  **Institution Information  **DUN's Number [567934567***  **Uniformation as be modified by an authorized of The National No. notissed Organizational Representative (AOR) information using the Add, Modify, and Deiste Fasti ase Users' module of Sectional No. notissed Organizational Representative (AOR) permission to electronically sign and submit the proposal courte manifest of the National Applicant of the Sectional No. notissed Organizational Representation (AOR) permission to electronically sign a |                                                                                                    |                                                                                                    |
| The Facilities, Equipment & Other Resources form has not been filled out  The References Card form has not been filled out  The Siographical sketch has not been filled out  The Biographical sketch has not been filled out for Deborah Livingston. It is acceptable to upload all of your proposal biosketches as me PDF file by clicking on the PTs name and clicking on the "Transfer PDF" button.  Index  Proposal  Signature Section  Lobbying Certification Section  Debarment Section  Lobbying Certification Section  Contract Certification Section  Signature Section  Cover SHEET FOR PROFOSAL TO THE NATIONAL SCIENCE FOUNDATION  For consideration by NSF Organization Unit(s):  Program Annoincement NSF 98-120  Solicitation No: notused  PECIAL PROJECTS IN NET RESEAR  Pobarment and Suspension Certification  In the organization or its principals presently debarred, suspended, proposed for debarment, declared ineligible, or voluntarily excluded one covered transactions by any Federal department or agency?  One No  C Yes (If 'yes' please provide an explanation below)  Institution Information  DUNs Number S67984567  Anthorized Organizational Representative (AOR) information will be printed on the proposal coversheet after the proposal information on modified by an authorized organizational Representative or Institution Information  DUNs Number S67984567  Anthorized Organizational Representative (AOR) information will be printed on the proposal coversheet after the proposal information on modified by an authorized organization is incorrect, please have a modified before signing the proposal electronically. This offermation is modified by an authorized organization will be printed on the proposal electronically. This offermation is modified by an authorized organization will be printed on the proposal electronically. This offermation is modified by an authorized organization will be printed on the proposal electronically. This offermation can be modified by an authorized organization or in morrect, please have a modified before signin | the Facilities, Equipment & Other Resources form has not been filled out the References Cited form has not been filled out the References Cited form has not been filled out the Ricographical actic has not been filled out the Ricographical actic has not been filled out for Deborah Lavingston. It is acceptable to upload all of your proposal biodectches as the PDF file by clicking on the PI's name and clicking on the "Transfer PDF" button.  Index Proposal Summa Authority Certification Section Debarment Section Lobbing Certification Section Summature Section Summature Section Summature Section Summature Section Summature Section Summature Section For consideration by NSF Organization Unaf(s) Program Announcement. NSF 98-120 Solicitation No. notused  **Other Contracts Certification No. notused**  **Other Certification No. notused**  **Decrease of the Contracts of Certification No. notused**  **The Contracts of Certification No. notused**  **The Certification No. notused**  **The Certification No. notused**  **The Certification  | The following forms, normally i                                                                                                    | ncluded as part of a complete proposal submission, have not been filled out:                                                                                                    |
| The References Cated form has not been filled out  The Biographical sketch has not been filled out for Deborah Livingston. It is acceptable to upload all of your proposal biosketches as one PDF file by clicking on the PTs name and clicking on the "Transfer PDF" button.  Index Proposal  Signam Authority Certification Section Debarment Section Lobbrain Certification Section Cover SHEET FOR PROPOSAL TO THE NATIONAL SCIENCE FOUNDATION  For consideration by NSF Organization Unit(g).  SPECIAL PROJECTS IN NET RESEAR  Cover SHEET FOR PROPOSAL TO THE NATIONAL SCIENCE FOUNDATION  For consideration by NSF Organization Unit(g).  SPECIAL PROJECTS IN NET RESEAR  Proposal Solicitation No.: notused  Debarment and Suspension Certification  In the organization of the principal presently debarred, suspended, proposed for debarment, declared ineligible, or voluntarily excluded one covered transactions by any Federal department or agency?  Or No.  C Yes (If "yes" please provide an explanation below.)  Institution Information  UNIs Number [567984567  Authorized Organizational Representative(AOR) information will be added when electronically signed by AOR.  The following authorized organizational representative (AOR) information units be printed on the proposal coversheet after the proposal electronically signed by AOR.  The following authorized organizational representative (AOR) information units be printed on the proposal coversheet after the proposal electronically signed by AOR.  The following authorized organizational representative (AOR) information units be printed on the proposal coversheet after the proposal electronically signed by AOR.  The following authorized organizational representative (AOR) information units be printed on the proposal electronically This formation is morrored, please have 8 modified before signing the proposal electronically This formation is morrored, please have 8 modified before signing the proposal electronically This formation is morrored, please have 8 modified before signing the proposal elec | the References Cited form has not been filled out to Deborah Livingston. It is acceptable to upload all of your proposal biosketches as no PDF file by clicking on the PTs name and clicking on the "Transfer PDF" button.  Index Proposal Signing Authority Certification Section Debarment Section Lobbying Certification Section Contracts Certification Section Signature Section  COVER SHEET FOR PROPOSAL TO THE NATIONAL SCIENCE FOUNDATION or consideration by NSF Organization Unit(s). Program Announcement. NSF 98-120 Selectation No: notused  COVER SHEET FOR PROPOSAL TO THE NATIONAL SCIENCE FOUNDATION or consideration by NSF Organization Unit(s). Program Announcement. NSF 98-120 Selectation No: notused  COVER SHEET FOR PROPOSAL TO THE NATIONAL SCIENCE FOUNDATION or consideration by NSF Organization Unit(s). Program Announcement. NSF 98-120 Selectation No: notused  Coverage of the NSF Proposal Coverage of the NSF 98-120 Selectation No: notused  Internation No: notused  Internation No: notused |                                                                                                    |                                                                                                    |
| The Biographical sketch has not been filled out for Deborah Livingston. It is acceptable to upload all of your proposal biosketches as one PDF file by chicking on the PI's name and chicking on the "Transfer PDF" button.  Index Proposal Signing Authority Certification Section Debarment Section Lobbyrog Certification Section Covers SHEFT FOR PROPOSAL TO THE NATIONAL SCIENCE FOUNDATION For consideration by NISF Organization Unit(s). SPECIAL PROJECTS IN NET RESEAR  COVER SHEFT FOR PROPOSAL TO THE NATIONAL SCIENCE FOUNDATION For consideration by NISF Organization Unit(s). SPECIAL PROJECTS IN NET RESEAR  Obbarment and Suspension Certification  Set the organization or its principals presently debarred, suspended, proposed for debarment, declared ineligible, or voluntarily encluded come covered transactions by any Federal department or agency?  No No C Yes (If 'yes' please provide an explanation below)  Institution Information  DUN's Number 567984567  Authorized Organizational Representative (AOR) information will be printed on the proposal coverrebest after the proposal detectorically signed by AOR. If this information is incorrect, please have it modified before ingring the proposal electronically. This afformation is incorrect, please have it modified before ingring the proposal electronically. This afformation is incorrect, please have it modified before ingring the proposal electronically. This afformation is incorrect, please have it modified before ingring the proposal electronically. This afformation is incorrect, please have it modified before ingring the proposal electronically. This afformation is incorrect, please have it modified before ingring the proposal electronically. This afformation is incorrect, please have it modified before ingring the proposal electronically. This afformation is incorrect, please have it modified before ingring the proposal electronically. This afformation is incorrect, please have it modified before ingring the proposal electronically. This afformation is incorrect, please have | The Biographical sketch has not been filled out for Deborah Livingston. It is acceptable to upload all of your proposal bioslectches as ne PDF file by clicking on the PI's name and clicking on the Transfer PDF button.  Index Proposal Summa Authority Certification Section Debarment Section Debarment Section Debarment Section Debarment Section Debarment Section Debarment Section Signature Section Debarment Section Signature Section Signature Section Signature Section Signature Section  COVER SHEET FOR PROPOSAL TO THE NATIONAL SCIENCE FOUNDATION Program Amountement: NSF 98-120 Solicitation No.: notused  COVER SHEET FOR PROPOSAL TO THE NATIONAL SCIENCE FOUNDATION Program Amountement: NSF 98-120 Solicitation No.: notused  Internet  COVER SHEET FOR PROPOSAL TO THE NATIONAL SCIENCE FOUNDATION Program Amountement: NSF 98-120 Solicitation No.: notused  Internet  COVER SHEET FOR PROPOSAL TO THE NATIONAL SCIENCE FOUNDATION Program Amountement: NSF 98-120 Solicitation No.: notused  Internet  COVER SHEET FOR PROPOSAL TO THE NATIONAL SCIENCE FOUNDATION Program Amountement: NSF 98-120 Solicitation No.: notused  Internet  COVER SHEET FOR PROPOSAL TO THE NATIONAL SCIENCE FOUNDATION Program Amountement: NSF 98-120 Solicitation No.: notused  Internet  COVER SHEET FOR PROPOSAL TO THE NATIONAL SCIENCE FOUNDATION  Program Amountement: NSF 98-120 Solicitation No.: notused  Internet  COVER SHEET FOR PROPOSAL TO THE NATIONAL SCIENCE FOUNDATION  The organization of its principal proposal department of agency of the Grant Proposal Guide.  Internet  Internet | , 1 1                                                                                                    |                                                                                                    |
| Proposal Signing Authority Certification Section Debarment Section Lobbying Certification Section Signature Section Signature Section Sign | Signal Authority Certification Section Debarment Section Lobbying Certification Section Contracts Certification Section Signature Section Signature Section Lobbying Certification Section Signature Section Signature Section  COVER SHEET FOR PROPOSAL TO THE NATIONAL SCIENCE FOUNDATION or consideration by NSF Organization Unit(s): Program Announcement NSF 98-120 Solicitation No: notused  Program Announcement NSF 98-120 Solicitation No: notused  Internet  The organization or its principals presently debarred, suspended, proposed for debarment, declared ineligible, or voluntarily excluded microcovered transactions by any Federal department or agency?  The (If 'yes' please provide an explanation below)  Institution Information  DUNs Information  DUNs Number   567984567  Authorized Organizational Representative (AOR) information will be added when electronically signed by AOR.  Institution Information  DUNs Number   567984567  Authorized Organizational representative (AOR) information will be printed on the proposal coversheet after the proposal incomation, and physication and physication is incorrect, please have at modified by an authorized user at your organization tring the 'Add, Modify, and Delete FartLane Users' module of terms of the proposal electronically This formation will be added with the proposal electronically This formation will be added with the proposal electronically This formation and physication. Amen Alphanan home: 7033921009  and: 303921009  and: 30498788888888888888888888888888888888888                                                                                                    | The Biographical sketch has not been filled                                                                                                    | out for Deborah Livingston. It is acceptable to upload all of your proposal biosketches as                                                                                                    |
| Signing Authority Certification Debarment Section Debarment Section Lobbying Certification Section Signature Section Signature Section Program Announcement NSF 98-120 Solicitation No.: notused  Debarment and Suspension Certification Signature Section Solicitation No.: notused  Debarment and Suspension Certification Signature Section Solicitation No.: notused  Debarment and Suspension Certification Signature Section Solicitation No.: notused  Debarment and Suspension Certification Segment of Gebarment, declared ineligible, or voluntarily encluded on covered transactions by any Federal department or agency?  Or No.  Or Yes (If "yes" please provide an esplanation below.)  Institution Information  Institution Information  Institution Information  DUN's Number Section Signature Section Solicitation Regarding Lobbying (GPG Appendix E)  Institution Information  DUN's Number Section Section  | Soming Authority Certification Section Debarment Section Lebbying Certification Section Summary Section  COVER SHEET FOR PROPOSAL TO THE NATIONAL SCIENCE FOUNDATION or consideration by NSF Organization Unit(s): Program Announcement: NSF 98-120 Solicitation No.: notused  Program Announcement: NSF 98-120 Solicitation No.: notused  Program Announcement: NSF 98-120 So |                                                                                                    | Index                                                                                                    |
| Debarment Section Lobbyrage Certification Section Contracts Certification Section Signature Section Signature Section  COVER SHEFT FOR PROPOSAL TO THE NATIONAL SCIENCE FOUNDATION  For consideration by NSF Organization Unit(s)  Program Announcement: NSF 98-120 Solicitation No. notused  Program Announcement: NSF 98-120 Solicitation No. notused  Program Announcement: NSF 98-120 Solicitation No. notused  Program Announcement: NSF 98-120 Solicitation No. notused  Programization or its principals presently debarred, suspended, proposed for debarment, declared ineligible, or voluntarily excluded on covered transactions by any Federal department or agency?  No. No.  Yelectronically signing the NSF Proposal CoverSheet, the Authorized Organizational Representative or Individual Applicant is roviding the Debarment and Suspension Certification contained in Appendix D of the Grunt Proposal Guide.  Perfication Regarding Lobbying (GPG Appendix F)  Institution Information  DUN's Number [567884567  Anthorized Organizational Representative (AOR) information will be printed on the proposal coversheet after the proposal is lectronically signed by AOR. If this information is incorrect, please have it modified before againing the proposal electronically. This formation can be modified by an authorized user at your organization using the 'Add, Modify, and Delete FastLane Users' module of Regards Administration application.  Anno. Alan Aphaman Proposal application.  Formation (2009)  Formation (2009)  For | Debarment Section Lobbying Certification Section Contract Certification Section Signature Section Signature Section Signature Section COVER SHEET FOR PROPOSAL TO THE NATIONAL SCIENCE FOUNDATION or consideration by NSF Organization Unit(s) Program Announcement NSF 98-120 Solicitation No: notused  PECIAL PROJECTS IN NET RESEAR  Program Announcement NSF 98-120 Solicitation No: notused  Pecial Projects in Net Research  the organization or its principals presently debarred, suspended, proposed for debarment, declared inskigble, or voluntarily excluded on covered transactions by any Federal department or agency?  No Yes (If 'yes' please provide an explanation below.)  Institution Information  UNIS Number Se7384667  Nuthorized Organizational Representative (AOR) information will be added when electronically signed by AOR. If this information is incorrect, please have it modified before signing the proposal coversheet after the proposal exteriorially signed by AOR. If this information is incorrect, please have it modified before signing the proposal coversheet after the proposal exteriorially signed by AOR. If this information is incorrect, please have it modified before signing the proposal coversheet after the proposal exteriorially signed by AOR. If this information is incorrect, please have it modified before signing the proposal electronically. This office and the proposal coversheet after the proposal exteriorially signed by AOR. If this information is incorrect, please have it modified before signing the proposal electronically appearance to the manufacture of an authorized user at your organization using the 'Add, Modify, and Delete FastLane Users' module of terms to the manufacture of the proposal section of the proposal submit Cencel and Do Not Submit  Cencel and Do Not Submit  Cencel and Do Not Submit                                                                                                    |                                                                                                    |                                                                                                    |
| COVER SHEET FOR PROPOSAL TO THE NATIONAL SCIENCE FOUNDATION  For consideration by NSF Organization Unit(s)  Program Autonomement. NSF 98-120  Solicitation No.: notused  Peternat  Debarment and Suspension Certification  s the organization or its principals presently debarred, suspended, proposed for debarment, declared ineligible, or voluntarily excluded one covered transactions by any Federal department or agency?  (a) No.  (b) Yes (If 'yes' please provide an explanation below.)  Institution Information  Institution Information  Institution Information  Institution Information  DUN's Number   567984567  Authorized Organizational Representative(AOR) information will be added when electronically signed by AOR. If this information is incorrect, please have it modified before signing the proposal electronically. This information can be modified by an authorized user at your organization using the 'Add, Modify, and Delete FastLane Users' module of Renew Proposal organization. Amer. Alan Aphaman Proposal Organizational Representative (AOR) information using the 'Add, Modify, and Delete FastLane Users' module of Renew Proposal organization. Proposal organization. Proposal organizatio | COVER SHEET FOR PROPOSAL TO THE NATIONAL SCIENCE FOUNDATION  COVER SHEET FOR PROPOSAL TO THE NATIONAL SCIENCE FOUNDATION  Program Announcement NSF 98-120  Solicitation No: notused  Solicitation No: notused  Institution Information  Institution Information Information Information Informat |                                                                                                    |                                                                                                    |
| COVER SHEET FOR PROPOSAL TO THE NATIONAL SCIENCE FOUNDATION  For consideration by NSF Organization Unit(s):  Program Announcement. NSF 98-120  Solicitation No.: notused  Program Announcement. NSF 98-120  Solicitation No.: notused  Program Announcement of the proposal of the control of the control of the c | COVER SHEET FOR PROPOSAL TO THE NATIONAL SCIENCE FOUNDATION or consideration by NSF Organization Unit(s) Program Announcement NSF 98-120 Solicitation No.: notused  Program Announcement NSF 98-120 Solicitation No.: notused  Program Announcement NSF 98-120 Solicitation No.: notused  Program Announcement NSF 98-120 Solicitation No.: notused  Program Announcement NSF 98-120 Solicitation No.: notused  Program Announcement NSF 98-120 Solicitation No.: notused  Program Announcement NSF 98-120 Solicitation No.: notused  Program Announcement NSF 98-120 Solicitation No.: notused  Program Announcement NSF 98-120 Solicitation No.: notused  Program Announcement NSF 98-120 Solicitation No.: notused  Internet  Program Announcement NSF 98-120 Solicitation No.: notused  Program Announcement NSF 98-120 Solicitation No.: notused  Program Announcement NSF 98-120  Program Announcement NSF 98-120  Program Announcement NSF 98-120  Program Announcement NSF 98-120  Program Announcement NSF 98-120  Program Announcement NSF 98-120  Program Announcement NSF 98-120  Program Announcement NSF 98-120  Program Announcement NSF 98-120  Program Announcement NSF 98-120  Program Announcement NSF 98-120  Program Announcement NSF 98-120  P |                                                                                                    |                                                                                                    |
| COVER SHEET FOR PROPOSAL TO THE NATIONAL SCIENCE FOUNDATION For consideration by NSF Organization Unit(s):  Program Announcement: NSF 98-120 Solicitation No.: notused  Program Announcement: NSF 98-120 Solicitation No.: notused  Program Announcement: NSF 98-120  Program Announcement: NSF 98-120  Program Announce | COVER SHEET FOR PROPOSAL TO THE NATIONAL SCIENCE FOUNDATION or consideration by NSF Organization Unit(s): PECIAL PROJECTS IN NET RESEAR Proposal Control of Solicitation No.: notused  Pecial Projects in Net Resear  Coloration No.: notused  Internet  Charment and Suspension Certification  the organization or its principals presently debarred, suspended, proposed for debarment, declared ineligible, or voluntarily excluded on covered transactions by any Federal department or agency?  No.: Yes (If 'yes' please provide an explanation below)  Velectronically signing the NSF Proposal CoverSheet, the Authorized Organizational Representative or Individual Applicant is oviding the Debarment and Suspension Certification contained in Appendix D of the Grant Proposal Guide.  Institution Information  DUNs Number S67904567  Authorized Organizational Representative(AOR) information will be added when electronically signed by AOR.  The following authorized organizational representative (AOR) information will be printed on the proposal electronically. This formation can be modified by an authorized user at your organization using the 'Add, Modify, and Delete FastLane Users' module of Seguel Authority Sugn application.  Sign and Submit Concelled Do Not Submit Concelled Do Not Submit Sign and submit the proposal Sign and Submit Concelled Do Not Submit Concelled Do Not Submit Sign and Submit Concelled Do Not Submit Concelled Do Not Submit Conce |                                                                                                    |                                                                                                    |
| Program Announcement. NSF 98-120 Solicitation No.: notused  Program Announcement. NSF 98-120 Solicitation No.: notused  Internet  Debarment and Suspension Certification  st the organization or its principals presently debarred, suspended, proposed for debarment, declared ineligible, or voluntarily excluded on covered transactions by any Federal department or agency?  No. No.  Type (If "yes" please provide an explanation below.)  Institution Information  Institution Information  UNIS Number 567984567  Authorized Organizational Representative(AOR) information will be added when electronically signed by AOR.  The following authorized organizational representative(AOR) information will be printed on the proposal coversheet after the proposal electronically signed by AOR. If this information is incorrect, please have it modified before signing the proposal electronically signed by AOR if this information is morrect, please have it modified before signing the proposal electronically signed by AOR and authorized user at your organization using the 'Add, Modify, and Delete FastLane Users' module of Respect Administration application.  Anne: Alan Alphaman Alan Alphaman (Anne: Alan Alphaman)  Proposal (Anna) application and Representative(AOR) permission to electronically sign and submit the proposal.  You have the Authorized Organizational Representative(AOR) permission to electronically sign and submit the proposal.                                                                                                    | Program Announcement: NSF 98-120 Solicitation No.: notused  Program Announcement: NSF 98-120 Solicitation No.: notused  Program Announcement: NSF 98-120 Solicitation No.: notused  Program Announcement: NSF 98-120 Solicitation No.: notused  Program Announcement: NSF 98-120 Solicitation No.: notused  Program Announcement: NSF 98-120  Program Announcement: NSF 98-120  Program Anno |                                                                                                    |                                                                                                    |
| Program Announcement NSF 98-120 Solicitation No: notused  Program Announcement NSF 98-120 Solicitation No: notused  Internet  Program Announcement NSF 98-120 Solicitation No: notused  Internet  Proposal Covered transactions by any Federal department or agency?  No No C Yes (If "yes" please provide an explanation below.)  Institution Information  Institution Information  Institution Information  DUNs Number   567984567  Authorized Organizational Representative(AOR) information will be added when electronically signed by AOR. If this information is morrect, please have it modified before signing the proposal electronically agned by AOR If this information is morrect, please have it modified before signing the proposal electronically information using the 'Add, Modify, and Delete FastLane Users' module of Respect Administration application. Proposal Organization and Proposal organization is morrect, please have it modified before signing the proposal electronically signed by AOR. If this information is morrect, please have it modified before signing the proposal electronically application. Annow. Alan Alphaman Phone. 7032923001  Proposal is a proposal electronically signed by AOR and Delete FastLane Users' module of Respect Administration. Proposal organization and Phone. 7032923001  Institution Information on the proposal electronically sign and submit the proposal.                                                                                                    | Program Announcement: NSF 98-120 Solicitation No.: notused  Program Announcement: NSF 98-120 Solicitation No.: notused  Program Announcement: NSF 98-120 Solicitation No.: notused  Program Announcement: NSF 98-120 Solicitation No.: notused  Program Announcement: NSF 98-120 Solicitation No.: notused  Program Announcement: NSF 98-120  Program Announcement: NSF 98-120  Program Anno | _                                                                                                    | <del></del>                                                                                                    |
| Debarment and Suspension Certification  Internet  Debarment and Suspension Certification  Internet  Debarment and Suspension Certification  Internet  Debarment and Suspension Certification  Internet  Debarment and Suspension Certification  Of No  C Yes (If "yes" please provide an explanation below)  Debarment and Suspension Certification contained of parameters of proposal Guide.  Debarment and Suspension Certification contained in Appendix D of the Grant Proposal Guide.  Description of the Debarment and Suspension Certification contained in Appendix D of the Grant Proposal Guide.  Description of the Grant Proposal Guide.  Description of the Grant Proposal Guide.  Institution Information  DUN's Number   567984567  Authorized Organizational Representative (AOR) information will be printed on the proposal coversheet after the proposal delectronically signed by AOR. If this information is incorrect, please have it modified before signing the proposal electronically. This information can be modified by an authorized user at your organization using the 'Add, Modify, and Delete FastLane Users' module of Respect Administration application.  Amer. Alan Administration application.  Amer. Alan Adm | ebarment and Suspension Certification  the organization or its principale presently debarred, suspended, proposed for debarment, declared ineligible, or voluntarily excluded one covered transactions by any Federal department or agency?  No  Yes (If "yes" please provide an explanation below.)  Velectronically signing the MSF Proposal CoverSheet, the Authorized Organizational Representative or Individual Applicant is overlang the Debarment and Suspension Certification contained in Appendix D of the Grant Proposal Guide.  Institution Information  DUN's Number [567984567]  Authorized Organizational Representative(AOR) information will be added when electronically signed by AOR.  the following authorized organizational representative (AOR) information will be printed on the proposal coversheet after the proposal is ectronically signed by AOR. If this information is incorrect, please have it modified before againg the proposal electronically. This formation is an authorized user at your organization using the "Add, Modify, and Delete FastLane Users' module of Institution and Applicant in Applicant in Applicant i | COVER SHEET FOI                                                                                                    | R PROPOSAL TO THE NATIONAL SCIENCE FOUNDATION                                                                                                    |
| Debarment and Suspension Certification  sethe organization or its principals presently debarred, suspended, proposed for debarment, declared ineligible, or voluntarily excluded one covered transactions by any Federal department or agency?  © No  C Yes (If 'yes' please provide an explanation below)  Septentially signing the NSF Proposal CoverSheet, the Authorized Organizational Representative or Individual Applicant is roviding the Debarment and Suspension Certification contained in Appendix D of the Grant Proposal Guide.  Septential Septential Septential Septension Certification contained in Appendix D of the Grant Proposal Guide.  Septential Septension Septension Septensio | ebarment and Suspension Certification  the organization or its principale presently debarred, suspended, proposed for debarment, declared ineligible, or voluntarily excluded one covered transactions by any Federal department or agency?  No  Yes (If "yes" please provide an explanation below.)  Velectronically signing the MSF Proposal CoverSheet, the Authorized Organizational Representative or Individual Applicant is overlang the Debarment and Suspension Certification contained in Appendix D of the Grant Proposal Guide.  Institution Information  DUN's Number [567984567]  Authorized Organizational Representative(AOR) information will be added when electronically signed by AOR.  the following authorized organizational representative (AOR) information will be printed on the proposal coversheet after the proposal is ectronically signed by AOR. If this information is incorrect, please have it modified before againg the proposal electronically. This formation is an authorized user at your organization using the "Add, Modify, and Delete FastLane Users' module of Institution and Applicant in Applicant in Applicant i | <del></del>                                                                                                    |                                                                                                    |
| Debarment and Suspension Certification  sthe organization or its principals presently debarred, suspended, proposed for debarment, declared ineligible, or voluntarily excluded from covered transactions by any Federal department or agency?  © No © Yes (If "yes" please provide an explanation below.)  Every electronically signing the NSF Proposal CoverSheet, the Authorized Organizational Representative or Individual Applicant is roviding the Debarment and Suspension Certification contained in Appendix D of the Grant Proposal Guide.  Lectification Regarding Lobbying (GPG Appendix E)  Institution Information  DUN's Number 567984567  Authorized Organizational Representative(AOR) information will be added when electronically signed by AOR.  The following authorized organizational representative (AOR) information will be printed on the proposal coversheet after the proposal electronically signed by AOR. If this information is incorrect, please have it modified before signing the proposal electronically. This information can be modified by an authorized user at your organization using the 'Add, Modify, and Delete FastLane Users' module of Research electronically application.  Amer. Alan Aphaman Pahonan.  Phone: 7032921001  Email: aaphaman 1@nef.gov  You have the Authorized Organizational Representative(AOR) permission to electronically sign and submit the proposal.                                                                                                    | bearment and Suspension Certification  the organization or its principals presently debarred, suspended, proposed for debarment, declared ineligible, or voluntarily excluded ms covered transactions by any Federal department or agency?  No Yes (If 'yes'' please provide an explanation below.)  y electronically signing the NSF Proposal CoverSheet, the Authorized Organizational Representative or Individual Applicant is oviding the Debarment and Suspension Certification contained in Appendix D of the Grant Proposal Guide.  ertification Regarding Lobbying (GPG Appendix E)  Institution Information  DUN's Number   567984567  Authorized Organizational Representative(AOR) information will be added when electronically signed by AOR. If this information is incorrect, please have it modified before signing the proposal electronically. This formation are modified by an authorized user at your organization using the 'Add, Modify, and Delete FastLane Users' module of the organizational proposal incorrect, please have it modified before signing the proposal electronically. This formation can be modified by an authorized user at your organization using the 'Add, Modify, and Delete FastLane Users' module of the organization of the proposal and submit the proposal.  Sign and Submit Cencel and Do Not Submit                                                                                                    |                                                                                                    |                                                                                                    |
| the organization or its principals presently debarred, suspended, proposed for debarment, declared ineligible, or voluntarily excluded om covered transactions by any Federal department or agency?  © No  C Yes (If "yes" please provide an explanation below.)  Type electronically signing the NSF Proposal CoverSheet, the Authorized Organizational Representative or Individual Applicant is roviding the Debarment and Suspension Certification contained in Appendix D of the Grant Proposal Guide.  Partification Regarding Labbying (GPG Appendix E)  Institution Information  DUNS Number   567984567  Authorized Organizational Representative(AOR) information will be added when electronically signed by AOR.  The following authorized organizational representative(AOR) information will be printed on the proposal electronically. This information is incorrect, please have it modified before signing the proposal electronically. This information can be modified by an authorized user at your organization using the 'Add, Modify, and Delete FastLane Users' module of Research Administration' application.  Ame: Alan Alphaman hone: 7032921099  Fast 7032923001  Figure 1. The Authorized Organizational Representative (AOR) permission to electronically sign and submit the proposal.                                                                                                    | the organization or its principals presently debarred, suspended, proposed for debarment, declared ineligible, or voluntarily excluded in covered transactions by any Federal department or agency?  No Yes (If "yes" please provide an explanation below.)    Proposed CoverSheet, the Authorized Organizational Representative or Individual Applicant is oviding the Debarment and Suspension Certification contained in Appendix D of the Grant Proposal Guide.    Institution Information                                                                                                    |                                                                                                    | <b>◎</b> Internet                                                                                                    |
| Institution Information  UNS Number 567984567  Authorized Organizational Representative(AOR) information will be added when electronically signed by AOR.  The following authorized organizational representative (AOR) information will be printed on the proposal coversheet after the proposal electronically signed by AOR. If this information is incorrect, please have it modified before signing the proposal electronically. This information can be modified by an authorized user at your organization using the 'Add, Modify, and Delete FastLane Users' module of Research Administration' application.  Mame: Alan Alphaman Phone: 7032921099  Fax: 7032923001  E-mail: aalphaman1@nsf.gov  You have the Authorized Organizational Representative(AOR) permission to electronically sign and submit the proposal                                                                                                    | Institution Information  UNS Number 567984567  Authorized Organizational Representative (AOR) information will be added when electronically signed by AOR.  the following authorized organizational representative (AOR) information will be printed on the proposal coversheet after the proposal electronically signed by AOR. If this information is incorrect, please have it modified before signing the proposal electronically. This formation can be modified by an authorized user at your organization using the 'Add, Modify, and Delete FastLane Users' module of the proposal action application.  Tame: Alan Alphaman hone: 7032921099  ax: 7032923001  -mail: aalphaman 1@nsf.gov  Sign and Submit Cencel and Do Not Submit  Cencel and Do Not Submit                                                                                                    | om covered transactions by any Federal de<br>• No                                                                                                    | epartment or agency?                                                                                                    |
| Institution Information  UNS Number 567984567  Authorized Organizational Representative(AOR) information will be added when electronically signed by AOR.  The following authorized organizational representative (AOR) information will be printed on the proposal coversheet after the proposal electronically signed by AOR. If this information is incorrect, please have it modified before signing the proposal electronically. This information can be modified by an authorized user at your organization using the 'Add, Modify, and Delete FastLane Users' module of Research Administration' application.  Mame: Alan Alphaman Phone: 7032921099  Fax: 7032923001  E-mail: aalphaman1@nsf.gov  You have the Authorized Organizational Representative(AOR) permission to electronically sign and submit the proposal                                                                                                    | Institution Information  UNS Number 567984567  Authorized Organizational Representative (AOR) information will be added when electronically signed by AOR.  the following authorized organizational representative (AOR) information will be printed on the proposal coversheet after the proposal electronically signed by AOR. If this information is incorrect, please have it modified before signing the proposal electronically. This formation can be modified by an authorized user at your organization using the 'Add, Modify, and Delete FastLane Users' module of the proposal action application.  Tame: Alan Alphaman hone: 7032921099  ax: 7032923001  -mail: aalphaman 1@nsf.gov  Sign and Submit Cencel and Do Not Submit  Cencel and Do Not Submit                                                                                                    | om covered transactions by any Federal de<br>• No                                                                                                    | epartment or agency?                                                                                                    |
| Institution Information  DUN's Number 567984567  Authorized Organizational Representative(AOR) information will be added when electronically signed by AOR.  The following authorized organizational representative(AOR) information will be printed on the proposal coversheet after the proposal information can be modified by AOR. If this information is incorrect, please have it modified before signing the proposal electronically. This information can be modified by an authorized user at your organization using the 'Add, Modify, and Delete FastLane Users' module of Research Administration application.  **Amn: Alan Alphaman Phone: 7032921099 Fax: 7032923001  E-mail: aalphaman1@nsf.gov  You have the Authorized Organizational Representative(AOR) permission to electronically sign and submit the proposal.                                                                                                    | Institution Information  OUNs Number 567984567  Authorized Organizational Representative (AOR) information will be added when electronically signed by AOR.  the following authorized organizational representative (AOR) information will be printed on the proposal coversheet after the proposal electronically signed by AOR. If this information is incorrect, please have it modified before signing the proposal electronically. This formation can be modified by an authorized user at your organization using the 'Add, Modify, and Delete FastLane Users' module of tessach Administration application.  Tame: Alan Alphaman hone: 7032921099  Tame: Alan Alphaman (@nsf.gov)  Tou have the Authorized Organizational Representative (AOR) permission to electronically sign and submit the proposal.  Sign and Submit Cancel and Do Not Submit                                                                                                    | om covered transactions by any Federal de<br>No                                                                                                    | epartment or agency?                                                                                                    |
| Institution Information  DUNs Number 567984567  Authorized Organizational Representative(AOR) information will be added when electronically signed by AOR.  The following authorized organizational representative(AOR) information will be printed on the proposal coversheet after the proposal electronically signed by AOR. If this information is incorrect, please have it modified before signing the proposal electronically. This information can be modified by an authorized user at your organization using the 'Add, Modify, and Delete FastLane Users' module of Research Administration' application.  Mame: Alan Alphaman  Phone: 7032921099  Fax: 7032923001  E-mail: aalphaman1@nsf gov  You have the Authorized Organizational Representative(AOR) permission to electronically sign and submit the proposal.                                                                                                    | Institution Information  OUNs Number 567984567  Authorized Organizational Representative(AOR) information will be added when electronically signed by AOR.  the following authorized organizational representative(AOR) information will be printed on the proposal coversheet after the proposal electronically signed by AOR. If this information is incorrect, please have it modified before signing the proposal electronically. This formation can be modified by an authorized user at your organization using the 'Add, Modify, and Delete FastLane Users' module of tessach Administration application.  Tame: Alan Alphaman hone: 7032921099  Tame: Alan Alphaman (@nsf.gov)  Tou have the Authorized Organizational Representative(AOR) permission to electronically sign and submit the proposal.  Sign and Submit Cancel and Do Not Submit                                                                                                    | com covered transactions by any Federal de  No Yes (If "yes" please provide an explan                                                                                                    | epartment or agency?  ation below.)  CoverSheet, the Authorized Organizational Representative or Individual Applicant is                                                                                                    |
| Authorized Organizational Representative (AOR) information will be added when electronically signed by AOR.  The following authorized organizational representative (AOR) information will be printed on the proposal coversheet after the proposal is electronically signed by AOR. If this information is incorrect, please have it modified before signing the proposal electronically. This information can be modified by an authorized user at your organization using the 'Add, Modify, and Delete FastLane Users' module of Research Administration and application.  Vame: Alan Alphaman Phone: 7032921099 Fax: 7032923001 Famail: alphaman1@nsf gov  You have the Authorized Organizational Representative (AOR) permission to electronically sign and submit the proposal.                                                                                                    | Authorized Organizational Representative (AOR) information will be added when electronically signed by AOR.  the following authorized organizational representative (AOR) information will be printed on the proposal coversheet after the proposal electronically signed by AOR. If this information is incorrect, please have it modified before signing the proposal electronically. This formation can be modified by an authorized user at your organization using the 'Add, Modify, and Delete FastLane Users' module of Research Administration' application.  Tame: Alan Alphaman hone: 7032921099  ax: 7032923001  -mail: aalphaman1@nsf gov  Tou have the Authorized Organizational Representative (AOR) permission to electronically sign and submit the proposal.  Sign and Submit  Cencel and Do Not Submit                                                                                                    | com covered transactions by any Federal de  No  Yes (If "yes" please provide an explan  by electronically signing the NSF Proposal of the coviding the Debarment and Suspension Covording the Debarment and Suspension Covording the Debarment and Suspension Covording the Debarment and Suspension Covording the Debarment and Suspension Covording the Debarment and Suspension Covording the Debarment and Suspension Covording the Debarment and Suspension Covording the Debarment and Suspension Covording the Debarment and Suspension Covording the Debarment and Suspension Covording the Covording the Covording  | epartment or agency?  ation below.)  CoverSheet, the Authorized Organizational Representative or Individual Applicant is ertification contained in Appendix D of the Grant Proposal Guide.                                                                                                    |
| Authorized Organizational Representative (AOR) information will be added when electronically signed by AOR.  The following authorized organizational representative (AOR) information will be printed on the proposal coversheet after the proposal is electronically signed by AOR. If this information is incorrect, please have it modified before signing the proposal electronically. This information can be modified by an authorized user at your organization using the 'Add, Modify, and Delete FastLane Users' module of Research Administration application.  Anne: Alan Alphaman Phone: 7032921099 Fax: 7032921009 Fax: 7032923001 Famail: alphaman1@nsf gov  You have the Authorized Organizational Representative (AOR) permission to electronically sign and submit the proposal.                                                                                                    | Authorized Organizational Representative (AOR) information will be added when electronically signed by AOR.  the following authorized organizational representative (AOR) information will be printed on the proposal coversheet after the proposal electronically signed by AOR. If this information is incorrect, please have it modified before signing the proposal electronically. This formation can be modified by an authorized user at your organization using the 'Add, Modify, and Delete FastLane Users' module of Research Administration' application.  Tame: Alan Alphaman hone: 7032921099  ax: 7032923001  -mail: aalphaman1@nsf gov  Tou have the Authorized Organizational Representative (AOR) permission to electronically sign and submit the proposal.  Sign and Submit  Cencel and Do Not Submit                                                                                                    | rom covered transactions by any Federal de  No Yes (If "yes" please provide an explan  ty electronically signing the NSF Proposal of the coviding the Debarment and Suspension Coviding the Debarment and Suspension Coviding the Debarment and Suspension Coviding the Debarment and Suspension Coviding the Debarment and Suspension Coviding the Debarment and Suspension Coviding the Debarment and Suspension Coviding the Debarment and Suspension Coviding the Debarment and Suspension Coviding the Debarment and Suspension Coviding the Debarment and Suspension Coviding the Debarment and Suspension Coviding the Debarment and Suspension Coviding the Debarment and Suspension Coviding the Coviding the | epartment or agency?  ation below.)  CoverSheet, the Authorized Organizational Representative or Individual Applicant is ertification contained in Appendix D of the Grant Proposal Guide.                                                                                                    |
| Authorized Organizational Representative (AOR) information will be added when electronically signed by AOR.  The following authorized organizational representative (AOR) information will be printed on the proposal coversheet after the proposal electronically signed by AOR. If this information is incorrect, please have it modified before signing the proposal electronically. This information can be modified by an authorized user at your organization using the 'Add, Modify, and Delete FastLane Users' module of Research Administration application.  Anne: Alan Alphaman Phone: 7032921099  Fax: 7032921001  Famal: alphaman1@nsf gov  You have the Authorized Organizational Representative (AOR) permission to electronically sign and submit the proposal.                                                                                                    | Authorized Organizational Representative(AOR) information will be added when electronically signed by AOR.  the following authorized organizational representative(AOR) information will be printed on the proposal coversheet after the proposal electronically signed by AOR. If this information is incorrect, please have it modified before signing the proposal electronically. This formation can be modified by an authorized user at your organization using the 'Add, Modify, and Delete FastLane Users' module of Research Admiristration' application.  Tame: Alan Alphaman hone: 7032921099  ax: 7032923001  -mail: aalphaman1@nsf gov  Tou have the Authorized Organizational Representative(AOR) permission to electronically sign and submit the proposal.  Sign and Submit  Cancel and Do Not Submit                                                                                                    | rom covered transactions by any Federal de  No Yes (If "yes" please provide an explan  ty electronically signing the NSF Proposal of the coviding the Debarment and Suspension Coviding the Debarment and Suspension Coviding the Debarment and Suspension Coviding the Debarment and Suspension Coviding the Debarment and Suspension Coviding the Debarment and Suspension Coviding the Debarment and Suspension Coviding the Debarment and Suspension Coviding the Debarment and Suspension Coviding the Debarment and Suspension Coviding the Debarment and Suspension Coviding the Debarment and Suspension Coviding the Debarment and Suspension Coviding the Debarment and Suspension Coviding the Coviding the | epartment or agency?  ation below.)  CoverSheet, the Authorized Organizational Representative or Individual Applicant is ertification contained in Appendix D of the Grant Proposal Guide.                                                                                                    |
| The following authorized organizational representative (AOR) information will be printed on the proposal coversheet after the proposal is electronically signed by AOR. If this information is incorrect, please have it modified before signing the proposal electronically. This information can be modified by an authorized user at your organization using the 'Add, Modify, and Delete FastLane Users' module of Research Administration, application.  **Amne: Alan Alphaman Phone: 7032921099  Fax: 7032923001  E-mail: alphaman1@nsf.gov  You have the Authorized Organizational Representative (AOR) permission to electronically sign and submit the proposal.                                                                                                    | the following authorized organizational representative (AOR) information will be printed on the proposal coversheet after the proposal information is incorrect, please have it modified before signing the proposal electronically. This formation can be modified by an authorized user at your organization using the 'Add, Modify, and Delete FastLane Users' module of Research Administration' application.  Tame: Alan Alphaman hone: 7032921099  az: 7032921099  az: 7032923001  -mail: aalphaman 1@nsf.gov  To uhave the Authorized Organizational Representative (AOR) permission to electronically sign and submit the proposal.  Sign and Submit Cancel and Do Not Submit                                                                                                    | rom covered transactions by any Federal de  No Yes (If "yes" please provide an explan  ty electronically signing the NSF Proposal of the coviding the Debarment and Suspension Coviding the Debarment and Suspension Coviding the Debarment and Suspension Coviding the Debarment and Suspension Coviding the Debarment and Suspension Coviding the Debarment and Suspension Coviding the Debarment and Suspension Coviding the Debarment and Suspension Coviding the Debarment and Suspension Coviding the Debarment and Suspension Coviding the Debarment and Suspension Coviding the Debarment and Suspension Coviding the Debarment and Suspension Coviding the Debarment and Suspension Coviding the Coviding the | epartment or agency?  ation below.)  CoverSheet, the Authorized Organizational Representative or Individual Applicant is ertification contained in Appendix D of the Grant Proposal Guide.  Appendix E)                                                                                                    |
| electronically signed by AOR. If this information is incorrect, please have it modified before signing the proposal electronically. This information can be modified by an authorized user at your organization using the 'Add, Modify, and Delete FastLane Users' module of Research Administration application.  Amne: Alan Alphaman Phone: 7032921099  Fax: 7032923001  Remail: aalphaman1@nsf.gov  You have the Authorized Organizational Representative(AOR) permission to electronically sign and submit the proposal.                                                                                                    | lectronically signed by AOR. If this information is incorrect, please have it modified before signing the proposal electronically. This formation can be modified by an authorized user at your organization using the 'Add, Modify, and Delete FastLane Users' module of Research Admiristration' application.  Tame: Alan Alphaman hone: 7032921099  ax: 7032923001  -mail: aalphaman1@nsf.gov  Tou have the Authorized Organizational Representative(AOR) permission to electronically sign and submit the proposal  Sign and Submit  Cencel and Do Not Submit                                                                                                    | rom covered transactions by any Federal de  No  Yes (If "yes" please provide an explan  by electronically signing the NSF Proposal of  roviding the Debarment and Suspension Co-  Certification Regarding Lobbying (GPG)                                                                                                    | epartment or agency?  ation below.)  CoverSheet, the Authorized Organizational Representative or Individual Applicant is ertification contained in Appendix D of the Grant Proposal Guide.  Appendix E)                                                                                                    |
| Name: Alan Alphaman Phone: 7032921099 Fax: 7032923001 E-mail: aalphaman1@nsf.gov  You have the Authorized Organizational Representative(AOR) permission to electronically sign and submit the proposal.                                                                                                    | Ame: Alan Alphaman hone: 7032921099 ax: 7032923001 -mail: aalphaman1@nsf.gov  ou have the Authorized Organizational Representativa(AOR) permission to electronically sign and submit the proposal.  Sign and Submit  Cancel and Do Not Submit                                                                                                    | om covered transactions by any Federal de  No  Yes (If "yes" please provide an explan  by electronically signing the NSF Proposal of roviding the Debarment and Suspension Corollary and Corollary (GPG)  Certification Regarding Lobbying (GPG)                                                                                                    | epartment or agency?  ation below.)  CoverSheet, the Authorized Organizational Representative or Individual Applicant is entification contained in Appendix D of the Grant Proposal Guide.  Appendix E)  Institution Information                                                                                                    |
|                                                                                                    | Sign and Submit Cancel and Do Not Submit                                                                                                    | om covered transactions by any Federal de No C Yes (If "yes" please provide an explan sy electronically signing the NSF Proposal ( roviding the Debarment and Suspension Co certification Regarding Lobbying (GPG DUNs Number 567984567  Authorized Organizational Representat The following authorized organizational representations of the collowing authorized organizational representations of the collowing authorized organizational representations of the collowing authorized organizational representations of the collowing authorized organizational representations of the collowing authorized organizational representations of the collowing authorized organizational representations of the collowing authorized organizational representations of the collowing authorized organizational representations of the collowing authorized organizational representations of the collowing authorized organizational representations of the collowing authorized organizational representations of the collowing authorized organizational representations of the collowing authorized organization organization organization organization organization or the collowing authorized organization organization or the collowing authorized organization organization orga | ation below.)  CoverSheet, the Authorized Organizational Representative or Individual Applicant is ertification contained in Appendix D of the Grant Proposal Guide.  Appendix E)  Institution Information  tive(AOR) information will be added when electronically signed by AOR.  resentative(AOR) information will be printed on the proposal coversheet after the proposal is ation is incorrect, please have it modified before signing the proposal electronically. This                                                                                                    |
| Sign and Submit Cancel and Do Not Submit                                                                                                    |                                                                                                    | com covered transactions by any Federal de No C Yes (If "yes" please provide an explan By electronically signing the NSF Proposal of roviding the Debarment and Suspension Coloridation Regarding Lobbying (GPG DUNS Number 567984567  Authorized Organizational Representational Proposal of the following authorized organizational representations of the following authorized organizational representations of the following authorized organization of this information can be modified by an authorize Research Administration application. Mame: Alan Alphaman Phone: 7032921099 Fax: 7032923001                                                                                                    | ation below.)  CoverSheet, the Authorized Organizational Representative or Individual Applicant is ertification contained in Appendix D of the Grant Proposal Guide.  Appendix E)  Institution Information  tive(AOR) information will be added when electronically signed by AOR.  resentative(AOR) information will be printed on the proposal coversheet after the proposal is ation is incorrect, please have it modified before signing the proposal electronically. This                                                                                                    |
|                                                                                                    |                                                                                                    | rom covered transactions by any Federal de No C Yes (If "yes" please provide an explan By electronically signing the NSF Proposal of roviding the Debarment and Suspension Corollary and the Proposal of the Proposal of the P | ation below.)  CoverSheet, the Authorized Organizational Representative or Individual Applicant is ertification contained in Appendix D of the Grant Proposal Guide.  Appendix E)  Institution Information  tive(AOR) information will be added when electronically signed by AOR.  resentative(AOR) information will be printed on the proposal coversheet after the proposal is ation is incorrect, please have it modified before signing the proposal electronically. This is duser at your organization using the 'Add, Modify, and Delete FastLane Users' module of                                                                         |
|                                                                                                    |                                                                                                    | rom covered transactions by any Federal de No C Yes (If "yes" please provide an explan By electronically signing the NSF Proposal or roviding the Debarment and Suspension Coverification Regarding Lobbying (GPG DUNS Number 567984567  Authorized Organizational Representat The following authorized organizational representation of the proposal of the proposal of the p | ation below.)  CoverSheet, the Authorized Organizational Representative or Individual Applicant is ertification contained in Appendix D of the Grant Proposal Guide.  Appendix E)  Institution Information  tive(AOR) information will be added when electronically signed by AOR.  resentative(AOR) information will be printed on the proposal coversheet after the proposal into is incorrect, please have it modified before signing the proposal electronically. This id user at your organization using the 'Add, Modify, and Delete FastLane Users' module of presentative(AOR) permission to electronically sign and submit the proposal. |

Figure 5. Proposal Information/Messages screen with Debarment and Suspension Certification text box, Institutional Information and Sign and Submit button Screens

Return to PI. Clicking on will open a confirmation page (Figure 6) with the proposal number and provide a warning that this action will remove the proposal from SRO access.

A text window is provided to add information on why the proposal is being returned to the PI.

1. Click **OK** to finalize this action

Or

2. **Go Back** to return to the *Documents in Progress Main Screen* (Figure 1).

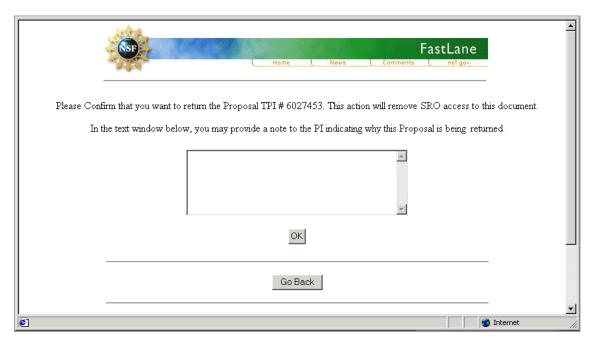

Figure 6. Return to PI Confirmation screen

#### Submitted Documents

The *Submitted Documents* Screen (Figure 7) tab displays all the related documents that have recently migrated from the *Documents in Progress* section because they have been submitted to NSF. Each document shows the following column title descriptions:

- Temp ID Proposals.
- **Proposal ID.** A permanent number that takes the place of the Temp ID upon submission.
- **Type.** This column provides information on whether the document is a proposal, supplement, update, or withdrawal.
- PI Name. The name of the principal investigator responsible for the proposal.
- Proposal Title.
- **Submit Date.** The date that is recorded when the document is submitted to NSF.

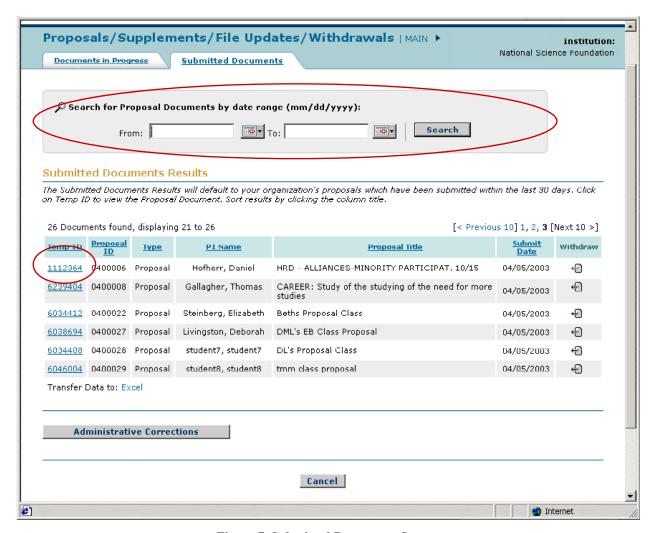

Figure 7. Submitted Documents Screen

Complete the following steps regarding submitted documents:

- 1. Use the Administrative Corrections button (located on the bottom of the Submitted Documents Screen to edit a submitted document (when eligible for editing). Withdrawal is the function that can be performed to submitted documents.
- 2. Click on the corresponding Temp ID (small circled item in Figure 7) to view the individual aspects of each submitted document.
- 3. The View Submitted Proposal Screen (Figure 8) will appear (if the Type is a Proposal).

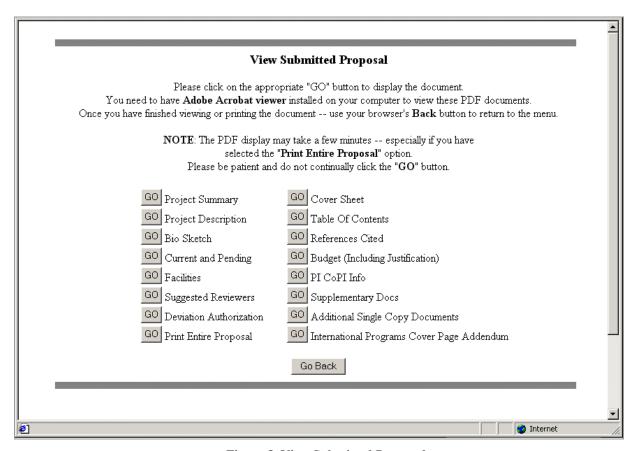

Figure 8. View Submitted Proposal

4. Each aspect will have an accompanying "GO" button that will load the information in an Adobe Acrobat viewer. The "GO" options are dependent upon the type of the document.

**NOTE:** Figure 8 is an example Submitted Proposal with appropriate GO buttons. Options accompanying a supplement type will be reduced compared to a proposal, and will include the Justification for Supplement option.

- 5. Click **GO** to view all appropriate forms in the proposal.
- 6. Click on **Go Back** to return to the *Submitted Documents Main Screen* (Figure 7).

**Withdrawal.** Clicking on **⊕** can withdraw a proposal after it has been submitted.

The Proposal Withdrawal Screen (Figure 9) will appear and display proposal information, the proposal number to be withdrawn, and the title.

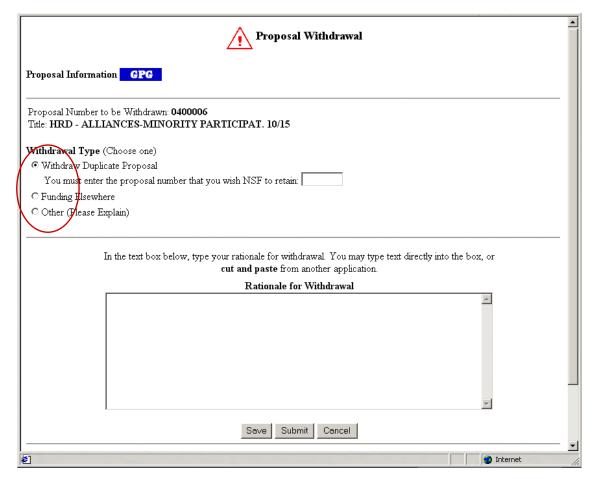

Figure 9. Proposal Withdrawal Screen

#### Complete the following actions:

- 1. Choose one of the withdrawal types. Click on one of the radio buttons (circled in Figure 9) adjacent to one of the following options:
  - Withdraw duplicate proposal (requires the entry of the duplicate proposal number)
  - Funding elsewhere
  - Other (requires an explanation, which can be placed in the Rational for Withdrawal text box below)
- 2. Click Save, Submit or Cancel to go back to the Submitted Documents Screen (Figure 7).

3. If a proposal is part of a collaborative proposal, it cannot be withdrawn by itself. All other proposals belonging to the collaborative effort will be withdrawn. The Collaborative Proposal Warning Screen (Figure 10) alerts the user to this fact. Click **Yes** to continue.

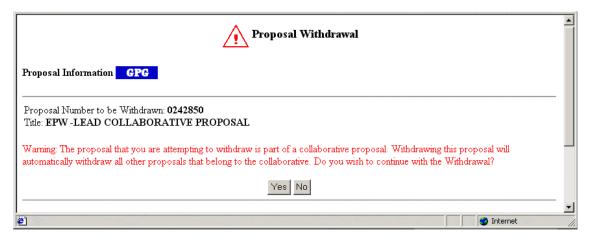

Figure 10. Collaborative Proposal Warning screen

4. Clicking on **Cancel** will cancel the withdrawal action. The action will display a message saying that the notification was cancelled (Figure 11). Click **Return to SPO Submission**.

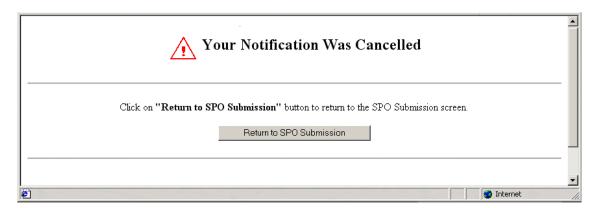

Figure 11. Withdrawal Cancellation screen

#### **Search Documents**

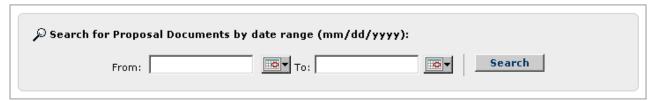

Figure 12. Search function box

The search Proposal Documents option (Figure 12) provides users with the capability to enter a submitted date range that will return all of the documents meeting those criteria. Located above

the *Submitted Documents Results* (large circle in Figure 7), this option provides a more manageable list of documents based on date of submission. Enter dates and click **Search** 

NSF :: Calendar - Microsoft Internet ... 🔟 🗙 2003 << | < | TODAY | > | >> | Please only click the day on the calendar once. Sun Mon Tue Wed Thu Fri Sat 2 10 11 12 15 16 17 18 19 21 22 23 24 25 26 29 30 31

Figure 13. Calendar View

Or

the Calendar (Figure 13) can be used to select dates for the **From** and **To** fields. To open this feature:

- 1. Pressing the calendar button next to the date field opens this application.
- 2. Click on the date for entry into the field
- 3. Scroll through months and years using the guide arrow.
- 4. Click Search.